# **Sap Cats Configuration Use And Processes**

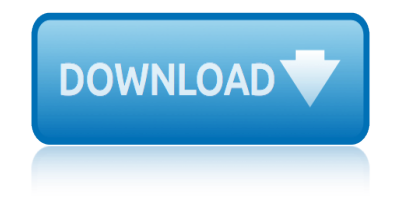

### **sap cats configuration use pdf**

Academia.edu is a platform for academics to share research papers.

### **(PDF) SAP Fiori Document Version: SAP Fiori Installation ...**

SAP MM Configuration MM †Configuration Documentation 2 Enterprise Structure - Definition 2.1 Define Valuation Level Generated by Jive on 2016-01-08+01:00 1 SAP MM Configuration Menu path 1.

### **(PDF) MM Configuration Documentation | Misha Shafeev ...**

Configure and use SAP HCM Time Management! From work schedules and time recording tools to CATS, this book will fill all your HR time management needs.

# **Configure and use Time Management for SAP HR! - SAP PRESS**

SAP HR Payroll Posting to FI Configuration, The integration points between Payroll and FI/CO are Creating the DME (payments)- automatic (check register only), Posting to Accounting - manual and Posting third-party Remittance  $\hat{a}\in$  automatic. This tutorial explains how the Payroll program updates FI/CO and configuration tips to make processing and ...

### **HR Payroll Posting to FI Configuration - STechies**

Jeremy Masters is an author, speaker, and SAP ERP HCM subject matter expert; he is also the co-founder and managing partner of Worklogix, which provides SAP ERP HCM professional services and software solutions to Fortune-500 companies.

### **Self-Services with SAP ERP HCM - SAP PRESS**

Rebecca L. Quinn, DVM, DACVIM (SAIM, Cardiology), is a cardiologist at Angell Animal Medical Center in Boston, Masachusetts. She earned her DVM from Tufts University Cummings School of Veterinary Medicine and completed an internship in small animal medicine and surgery at Veterinary Referral and Emergency Center in Norwalk, Connecticut, as well ...

# **Measuring Blood Pressure in Cats | Clinician's Brief**

An employee can make his/her own travel arrangements. All of the expenses claimed are verified against the travel policy of the company. If the employee enters travel data in connection with the Cross-Application Time Sheet (CATS), data such as trip dates and cost assignment are pre-populated.

# **SAP Travel Management (TM) Configuratoin Steps:**

In Part I of our SAP Fiori Step by Step Guide, we learned about System Configuration and Installation. You now know how to check if your SAP Landscape System is ready for SAP Fiori Implementation and Deployment.

# **SAP Fiori Tutorial. Part II. End to End Implementation of ...**

CP01 Work Center Header Capacity - Download as PDF File (.pdf), Text File (.txt) or read online. ok

### **CP01 Work Center Header Capacity | Quality Management ...**

5 Procure-to-Pay Cycle processed, the reasons why deviation from the process is unacceptable, and the consequences involved with deviating from the process.

### **Best Practices in the Procure-to-Pay Cycle: Perspectives ...**

Start the financial aid process by completing the Free Application for Federal Student Aid (FAFSA)

# **sap cats configuration use and processes**

at the FAFSA website. You may complete the form online (preferred) or by mailing it to the Department of Education (We do not recommend this option because it could add several weeks to the process).

# **Financial Aid & Scholarships ⋆ Cochise College**

CHAPTER 1 The ITIL® V3 Qualification Scheme1 1.1 About ITIL The Information Technology Infrastructure Libraryâ  $\&$  (ITIL) offers a systematic approach to the delivery of quality IT services.

### **Copyright protected. Use is for Single Users only via a ...**

View and Download Ford Ranger maintaince and repair manual online. Ranger Automobile pdf manual download. Also for: Mountaineer, Explorer.

### **FORD RANGER MAINTAINCE AND REPAIR MANUAL Pdf Download.**

Based on our research, here are the best document management systems for small businesses in 2019, including low-cost software and cloud-based solutions for mobile access.

### **Best Document Management Software and Systems 2019**

Magicicada is the genus of the 13-year and 17-year periodical cicadas of eastern North America. Although they are sometimes called "locusts", this is a misnomer, as cicadas belong to the taxonomic order Hemiptera (true bugs), suborder Auchenorrhyncha, while locusts are grasshoppers belonging to the order Orthoptera. Magicicada belongs to the ...

### **Periodical cicadas - Wikipedia**

title of a research paper about bullying stoichiometry problem solving chart stephen king essay we are all insane research paper on adoption rights how to write a executive summary for a business plan pdf common apps essay topics capstone design project application proposal business plan personal trainer full sail creative writing mfa parents ...

# 有陕会社ãf©ã,¤ãf•ãf•ãffãf^æ-°å±...浜

In dieser Äcebersicht erhalten Sie einen kompletten Äceberblick der wichtigsten SAP Transaktionen in einer  $\tilde{A}$ <sup>1</sup>/<sub>4</sub> bersichtlichen Tabelle dargestellt.

# **Übersicht SAP Transaktionen - Erlebe Software**

The big enterprise IT vendors -- IBM, Microsoft, Oracle, and SAP -- all want you to buy more and pay more. Here are some tactics for you to protect your organization and get the best deal as you plan and engage in negotiations with them.

### **InformationWeek, serving the information needs of the ...**

NetApp uses cookies and similar technologies to improve and customize your online experience. By continuing to use this site, you consent to our use of cookies, as described in our Cookie Policy.

# Customer Success Stories – Customer Showcase | NetApp

steinhausen watch winder manual standard operating guideline for pharmaceutical warehouse spin eigenfunctions construction and use stark and woods probability and random processes, epub standards for data collection from human skeletal remains proceedings of a seminar at the field museum of natural history spiritual high alternatives to drugs and substance abuse spiritual nutrition [and the rainbow diet gabriel cousens](http://selfportrait.org.uk/standard_operating_guideline_for_pharmaceutical_warehouse.pdf) spreadsheet vba userform [stackhouse and](http://selfportrait.org.uk/spin_eigenfunctions_construction_and_use.pdf) wells [psycholinguistic model](http://selfportrait.org.uk/steinhausen_watch_winder_manual.pdf) ss en 13814 fairground and amusement park sparknotes house of the spirits spiritual [housecleaning healin](http://selfportrait.org.uk/spin_eigenfunctions_construction_and_use.pdf)[g the space within beautifying the space around you](http://selfportrait.org.uk/stark_and_woods_probability_and_random_processes_epub.pdf) stanley donen spouse [sparknotes the house of](http://selfportrait.org.uk/standards_for_data_collection_from_human_skeletal_remains_proceedings_of_a_seminar_at_the_field_museum_of_natural_history.pdf) spirits [spirit of folk art the girard collection at the museum of international folk a](http://selfportrait.org.uk/standards_for_data_collection_from_human_skeletal_remains_proceedings_of_a_seminar_at_the_field_museum_of_natural_history.pdf)rt [standard operating line for](http://selfportrait.org.uk/spiritual_high_alternatives_to_drugs_and_substance_abuse.pdf) [pharmaceutical](http://selfportrait.org.uk/spiritual_high_alternatives_to_drugs_and_substance_abuse.pdf) [warehou](http://selfportrait.org.uk/stackhouse_and_wells_psycholinguistic_model.pdf)se spoon amy krouse rosenthal steam house de[mon of cawnpore part 1](http://selfportrait.org.uk/spreadsheet_vba_userform.pdf) st[aying focused in a](http://selfportrait.org.uk/stackhouse_and_wells_psycholinguistic_model.pdf) hyper world [speakers clerks of the virginia house of burgesses 16431776](http://selfportrait.org.uk/spiritual_housecleaning_healing_the_space_within_beautifying_the_space_around_you.pdf) [s](http://selfportrait.org.uk/sparknotes_house_of_the_spirits.pdf)[pouse the truth abo](http://selfportrait.org.uk/stanley_donen_spouse.pdf)[ut ma](http://selfportrait.org.uk/sparknotes_house_of_the_spirits.pdf)rriage stago start 4 [user m](http://selfportrait.org.uk/sparknotes_the_house_of_spirits.pdf)anual [sparknotes a doll](http://selfportrait.org.uk/spirit_of_folk_art_the_girard_collection_at_the_museum_of_international_folk_art.pdf)'[s house act 3](http://selfportrait.org.uk/spirit_of_folk_art_the_girard_collection_at_the_museum_of_international_folk_art.pdf) sp3d structural user guide spoon amy k[rouse rosenthal lesson pla](http://selfportrait.org.uk/standard_operating_line_for_pharmaceutical_warehouse.pdf)[ns](http://selfportrait.org.uk/sparknotes_the_house_of_spirits.pdf) steam its generation and use spaj 140c arabic user manual stark a[nd woods probability and random proce](http://selfportrait.org.uk/steam_house_demon_of_cawnpore_part_1.pdf)sses, squid 3 [configuration manual](http://selfportrait.org.uk/standard_operating_line_for_pharmaceutical_warehouse.pdf) [stark](http://selfportrait.org.uk/speakers_clerks_of_the_virginia_house_of_burgesses_16431776.pdf) [and woods probability and](http://selfportrait.org.uk/spoon_amy_krouse_rosenthal.pdf) [random processes](http://selfportrait.org.uk/speakers_clerks_of_the_virginia_house_of_burgesses_16431776.pdf) [spaniards in the holoca](http://selfportrait.org.uk/spouse_the_truth_about_marriage.pdf)[ust mauthausen hor](http://selfportrait.org.uk/staying_focused_in_a_hyper_world.pdf)[ro](http://selfportrait.org.uk/stago_start_4_user_manual.pdf)r [on the danub](http://selfportrait.org.uk/staying_focused_in_a_hyper_world.pdf)[e routledge](http://selfportrait.org.uk/sparknotes_a_dolls_house_act_3.pdf)

sap cats configuration use pdf(pdf) sap fiori document version: sap fiori installation ...(pdf) mm configuration documentation | misha shafeev ... configure and use time management for sap hr! - sap presshr payroll posting to [fi configuration - stechiessel](http://selfportrait.org.uk/sap_cats_configuration_use_pdf.pdf)[f-services with sap erp hcm - sap pressmeasu](http://selfportrait.org.uk/pdf_sap_fiori_document_version_sap_fiori_installation.pdf)ring blood pressure in cats | clinician's briefsap travel management (tm) [configuratoin st](http://selfportrait.org.uk/pdf_sap_fiori_document_version_sap_fiori_installation.pdf)eps: sap fiori tutorial. part ii. end to end implementation of [...cp01 work center header capacity | quality management](http://selfportrait.org.uk/configure_and_use_time_management_for_sap_hr_sap_press.pdf) [...best practices in](http://selfportrait.org.uk/hr_payroll_posting_to_fi_configuration_stechies.pdf) [the procure-to-pay cycle: perspectives ..](http://selfportrait.org.uk/measuring_blood_pressure_in_cats_clinicians_brief.pdf)[.](http://selfportrait.org.uk/self_services_with_sap_erp_hcm_sap_press.pdf)financial aid  $\&$  schola[r](http://selfportrait.org.uk/self_services_with_sap_erp_hcm_sap_press.pdf)ships  $â$ <t [cochise collegecopyr](http://selfportrait.org.uk/sap_travel_management_tm_configuratoin_steps.pdf)[ight protected. use is for single users only via a ...for](http://selfportrait.org.uk/sap_fiori_tutorial_part_ii_end_to_end_implementation_of.pdf)d [ran](http://selfportrait.org.uk/sap_fiori_tutorial_part_ii_end_to_end_implementation_of.pdf)[ger maintaince and repair manual pdf download.best docume](http://selfportrait.org.uk/cp01_work_center_header_capacity_quality_management.pdf)[nt management](http://selfportrait.org.uk/best_practices_in_the_procure_to_pay_cycle_perspectives.pdf) software and systems 2019periodical cicadas - wikipedia <u>有陕会社ãf©ã,¤ãf•ãf•ãffãf^æ-°å±…浜Üb[ersicht sap transaktionen - erlebe](http://selfportrait.org.uk/financial_aid_scholarships_cochise_college.pdf)</u> [softwareinforma](http://selfportrait.org.uk/financial_aid_scholarships_cochise_college.pdf)[tionweek, serving the information needs of the ...customer](http://selfportrait.org.uk/copyright_protected_use_is_for_single_users_only_via_a.pdf) success stories  $\hat{a} \in \mathbb{C}^n$  custo[mer showcase | netapp](http://selfportrait.org.uk/periodical_cicadas_wikipedia.pdf)

[sitemap index](http://selfportrait.org.uk/customer_success_stories_customer_showcase_netapp.pdf)

[Home](http://selfportrait.org.uk/sitemap.xml)